# Package 'StructuralVariantAnnotation'

October 17, 2020

Type Package

Title Variant annotations for structural variants

Version 1.4.0

Date 2020-04-15

Description StructuralVariantAnnotation contains useful helper functions for dealing with structural variants in VCF format. The packages contains functions for parsing VCFs from a number of popular callers as well as functions for dealing with breakpoints involving two separate genomic loci encoded as GRanges objects.

License GPL-3

Depends GenomicRanges, rtracklayer, VariantAnnotation, BiocGenerics, R  $(>= 3.6.0)$ 

Imports assertthat, Biostrings, stringr, dplyr, methods, rlang

Suggests BSgenome.Hsapiens.UCSC.hg19, ggplot2, devtools, testthat, roxygen2, covr, knitr, plyranges, ggbio, biovizBase, circlize, tictoc, GenomeInfoDb, IRanges, S4Vectors, SummarizedExperiment

RoxygenNote 7.1.0

Encoding UTF-8

VignetteBuilder knitr

biocViews DataImport, Sequencing, Annotation, Genetics, VariantAnnotation

git\_url https://git.bioconductor.org/packages/StructuralVariantAnnotation

git\_branch RELEASE\_3\_11

git\_last\_commit 67e0325

git\_last\_commit\_date 2020-04-27

Date/Publication 2020-10-16

Author Daniel Cameron [aut. cre] (<https://orcid.org/0000-0002-0951-7116>), Ruining Dong [aut] (<https://orcid.org/0000-0003-1433-0484>)

Maintainer Daniel Cameron <daniel.l.cameron@gmail.com>

# <span id="page-1-0"></span>R topics documented:

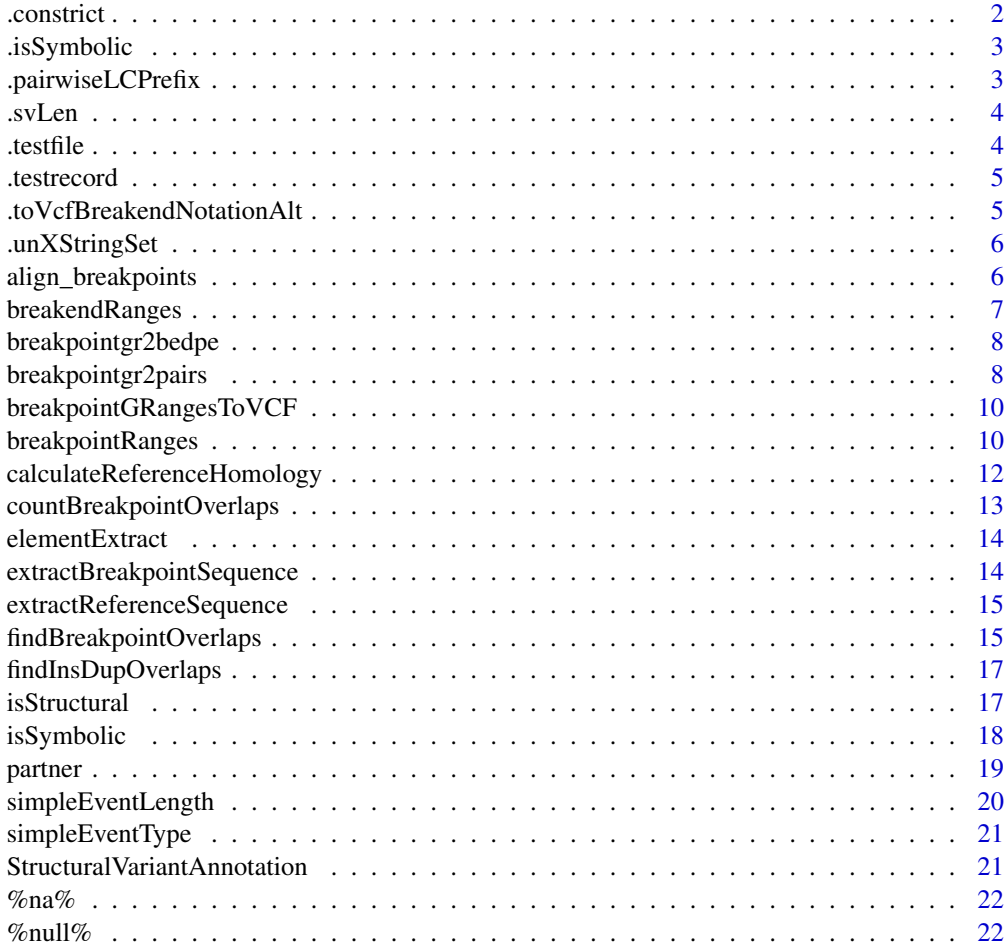

#### **Index** [23](#page-22-0)

.constrict *constrict*

Description

constrict

# Usage

.constrict(gr, ref = NULL, position = "middle")

# Arguments

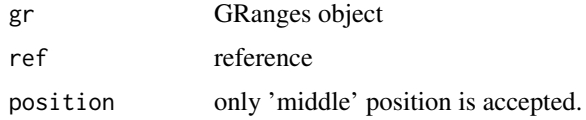

# <span id="page-2-0"></span>.isSymbolic 3

# Value

A constricted GRanges object.

.isSymbolic *Determining whether the variant is a symbolic allele.*

# Description

Determining whether the variant is a symbolic allele.

#### Usage

.isSymbolic(r, a)

# Arguments

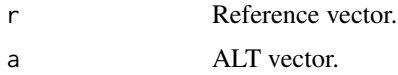

# Value

A logical list of which the length is the same with the input object.

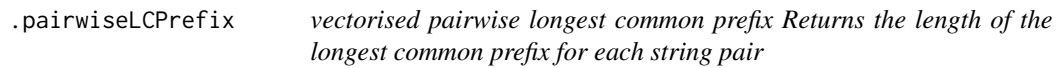

#### Description

vectorised pairwise longest common prefix Returns the length of the longest common prefix for each string pair

#### Usage

```
.pairwiseLCPrefix(s1, s2, ignore.case = FALSE)
```
# Arguments

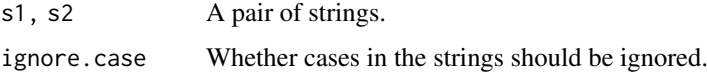

# Value

The length of the longest common prefix for each string pair.

<span id="page-3-0"></span>

Returns the structural variant length of the first allele

# Usage

.svLen(vcf)

# Arguments

vcf VCF object

## Value

Structural variant lengths of the first allele.

.testfile *Testthat helper utility to locate files used for package tests*

# Description

Testthat helper utility to locate files used for package tests

# Usage

```
.testfile(filename, location = "extdata")
```
# Arguments

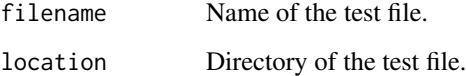

# Value

Returns the file to be tested.

<span id="page-4-0"></span>

Loading a VCF containing the given records

# Usage

```
.testrecord(record)
```
# Arguments

record string vector of record to write

# Value

A VCF object.

.toVcfBreakendNotationAlt

*Converts to breakend notation*

# Description

Converts to breakend notation

# Usage

```
.toVcfBreakendNotationAlt(gr, insSeq = gr$insSeq, ref = gr$REF)
```
# Arguments

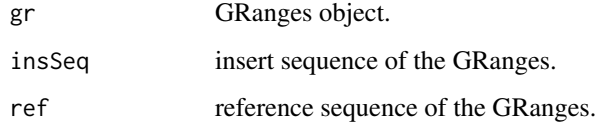

#### Value

breakendAlt or breakpointAlt depending on whether the variant is partnered.

<span id="page-5-0"></span>

converts an XStringSet to a character

#### Usage

.unXStringSet(x)

# Arguments

x An XStringSet.

# Value

A character.

align\_breakpoints *Adjusting the nominal position of a pair of partnered breakpoint.*

# Description

Adjusting the nominal position of a pair of partnered breakpoint.

# Usage

```
align_breakpoints(
  vcf,
  align = c("centre"),
  is_higher_breakend = names(vcf) < info(vcf)$PARID
)
```
# Arguments

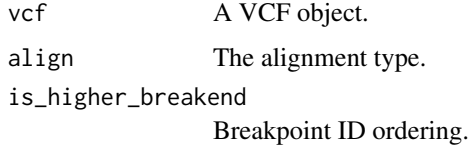

# Value

A VCF object with adjusted nominal positions.

<span id="page-6-0"></span>

Extracting unpartnered breakend structural variants as a GRanges

#### Usage

```
breakendRanges(x, ...)
## S4 method for signature 'VCF'
```
breakendRanges(x, ...)

# Arguments

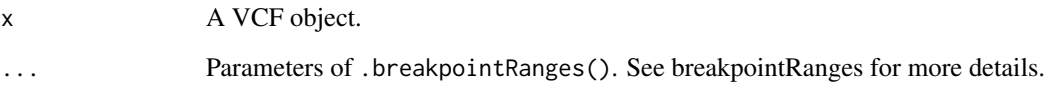

#### Details

The VCF standard supports single breakends where a breakend is not part of a novel adjacency and lacks a mate. This function supports parsing single breakends to GRanges, where a dot symbol is used in the ALT field to annotate the directional information. Single breakends provide insights to situations when one side of the structural variant is not observed, due to e.g. low mappability, nonreference contigs, complex multi-break operations, etc. See Section 5.4.9 of [https://samtools.](https://samtools.github.io/hts-specs/VCFv4.3.pdf) [github.io/hts-specs/VCFv4.3.pdf](https://samtools.github.io/hts-specs/VCFv4.3.pdf) for details of single breakends.

# Value

A GRanges object of SVs.

#### Methods (by class)

• VCF: Extracting unpartnered structural variants as GRanges.

#### Examples

```
vcf.file <- system.file("extdata", "gridss.vcf",
                         package = "StructuralVariantAnnotation")
vcf <- VariantAnnotation::readVcf(vcf.file, "hg19")
breakendRanges(vcf)
breakendRanges(vcf, nominalPosition=TRUE)
```
<span id="page-7-0"></span>

Converting breakpoint GRanges to BEDPE-like dataframe

#### Usage

breakpointgr2bedpe(gr)

#### Arguments

gr A GRanges object.

#### Details

breakpointgr2bedpe converts a breakpoint GRanges to a BEDPE-formatted dataframe. The BEDPE format consists of two sets of genomic loci, optinal columns of name, score, strand1, strand2 and any user-defined fields. See [https://bedtools.readthedocs.io/en/latest/conten](https://bedtools.readthedocs.io/en/latest/content/general-usage.html)t/ [general-usage.html](https://bedtools.readthedocs.io/en/latest/content/general-usage.html) for more details of BEDPE format.

# Value

A BEDPE-formatted data frame.

#### Examples

```
#coverting a GRanges object to BEDPE-like dataframe
vcf.file <- system.file("extdata", "gridss.vcf", package = "StructuralVariantAnnotation")
vcf <- VariantAnnotation::readVcf(vcf.file, "hg19")
gr <- breakpointRanges(vcf)
breakpointgr2bedpe(gr)
```
breakpointgr2pairs *Converts a breakpoint GRanges object to a Pairs object*

# Description

Converts a breakpoint GRanges object to a Pairs object

Converts a BEDPE Pairs containing pairs of GRanges loaded using to a breakpoint GRanges object.

# breakpointgr2pairs 9

# Usage

```
breakpointgr2pairs(
  bpgr,
  writeQualAsScore = TRUE,
  writeName = TRUE,
  bedpeName = NULL,
  firstInPair = NULL
\lambdapairs2breakpointgr(
  pairs,
  placeholderName = "bedpe",
  firstSuffix = "_{-1}",
  secondSuffix = "_{-2}",
  nameField = "name",
  renameScoreToQUAL = TRUE
)
```
# Arguments

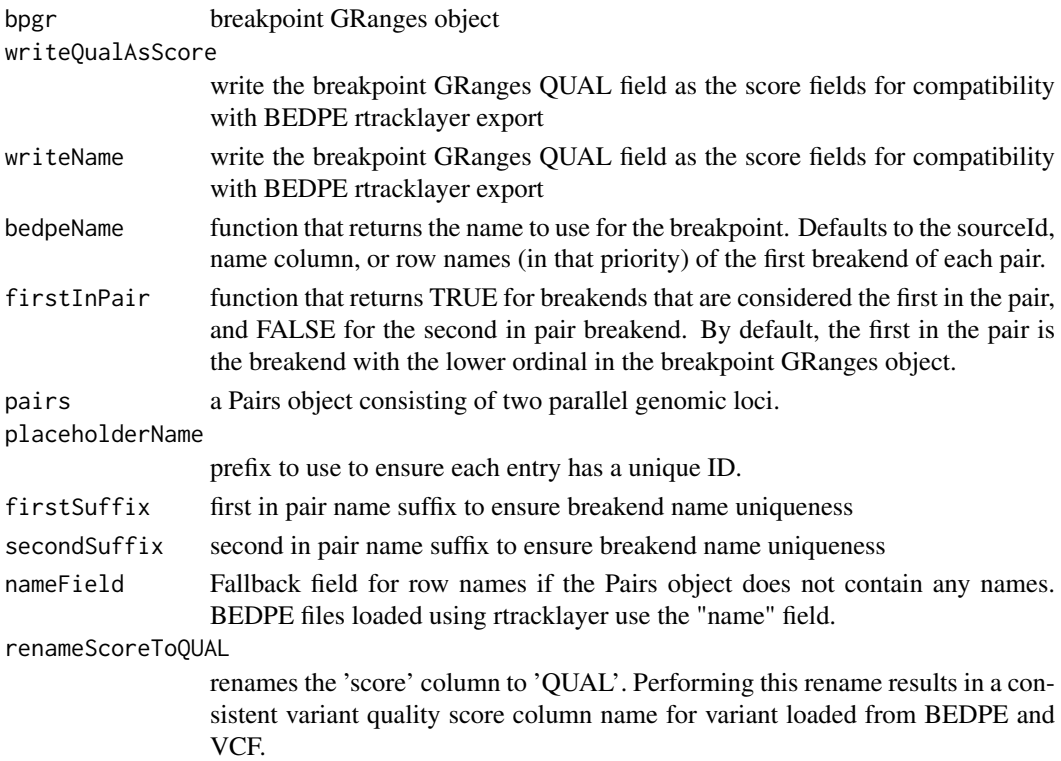

# Details

Breakpoint-level column names will override breakend-level column names.

# Value

Pairs GRanges object suitable for export to BEDPE by rtracklayer Breakpoint GRanges object.

# Examples

```
vcf.file <- system.file("extdata", "gridss.vcf", package = "StructuralVariantAnnotation")
bpgr <- breakpointRanges(VariantAnnotation::readVcf(vcf.file))
pairgr <- breakpointgr2pairs(bpgr)
rtracklayer::export(pairgr, con="example.bedpe")
bedpe.file <- system.file("extdata", "gridss.bedpe", package = "StructuralVariantAnnotation")
bedpe.pairs <- rtracklayer::import(bedpe.file)
bedpe.bpgr <- pairs2breakpointgr(bedpe.pairs)
```
breakpointGRangesToVCF

*Converts the given breakpoint GRanges object to VCF format in breakend notation.*

# Description

Converts the given breakpoint GRanges object to VCF format in breakend notation.

#### Usage

breakpointGRangesToVCF(gr, ...)

#### Arguments

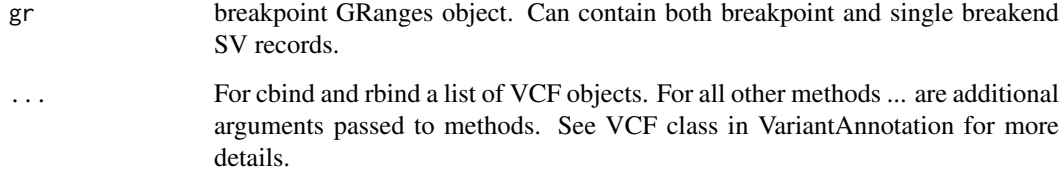

# Value

A VCF object.

breakpointRanges *Extracting the structural variants as a GRanges.*

# Description

Extracting the structural variants as a GRanges.

.breakpointRanges() is an internal function for extracting structural variants as GRanges.

<span id="page-9-0"></span>

#### breakpointRanges 11

# Usage

```
breakpointRanges(x, ...)
## S4 method for signature 'VCF'
breakpointRanges(x, ...)
.breakpointRanges(
  vcf,
  nominalPosition = FALSE,
  placeholderName = "svrecord",
  suffix = "_bp",info_columns = NULL,
  unpartneredBreakends = FALSE,
  inferMissingBreakends = FALSE
\lambda
```
#### Arguments

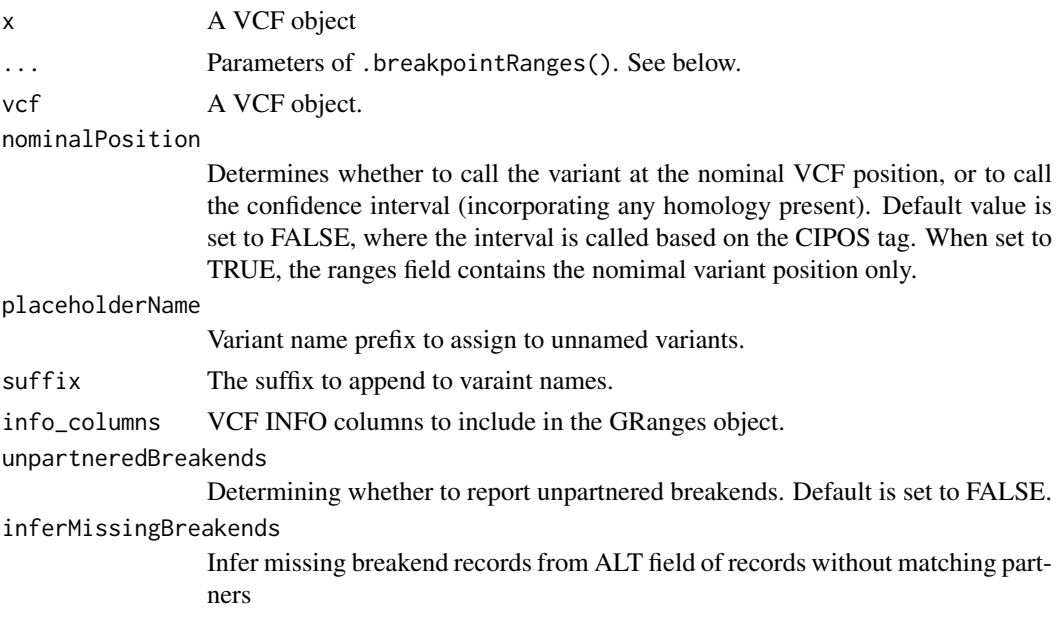

# Details

Structural variants are converted to breakend notation. Due to ambiguities in the VCF specifications, structural variants with multiple alt alleles are not supported. The CIPOS tag describes the uncertainty interval of the around the postition of the breakend. See Section 5.4.8 of [https:](https://samtools.github.io/hts-specs/VCFv4.3.pdf) [//samtools.github.io/hts-specs/VCFv4.3.pdf](https://samtools.github.io/hts-specs/VCFv4.3.pdf) for details of CIPOS. If HOMLEN or HOM-SEQ is defined without CIPOS, it is assumed that the variant position is left aligned. A breakend on the '+' strand indicates a break immediately after the given position, to the left of which is the DNA segment involved in the breakpoint. The '-' strand indicates a break immediately before the given position, rightwards of which is the DNA segment involved in the breakpoint. Unpaired variants are removed at this stage.

#### Value

A GRanges object of SVs.

#### Methods (by class)

• VCF: Extracting structural variants as GRanges.

#### Examples

```
vcf.file <- system.file("extdata", "vcf4.2.example.sv.vcf",
                        package = "StructuralVariantAnnotation")
vcf <- VariantAnnotation::readVcf(vcf.file, "hg19")
breakpointRanges(vcf)
breakpointRanges(vcf, nominalPosition=TRUE)
```

```
calculateReferenceHomology
```
*Calculates the length of inexact homology between the breakpoint sequence and the reference*

# Description

Calculates the length of inexact homology between the breakpoint sequence and the reference

# Usage

```
calculateReferenceHomology(
  gr,
  ref,
  anchorLength = 300,
  margin = 5,
  match = 2,mismatch = -6,
  gapOpening = 5,
  gapExtension = 3
\lambda
```
#### Arguments

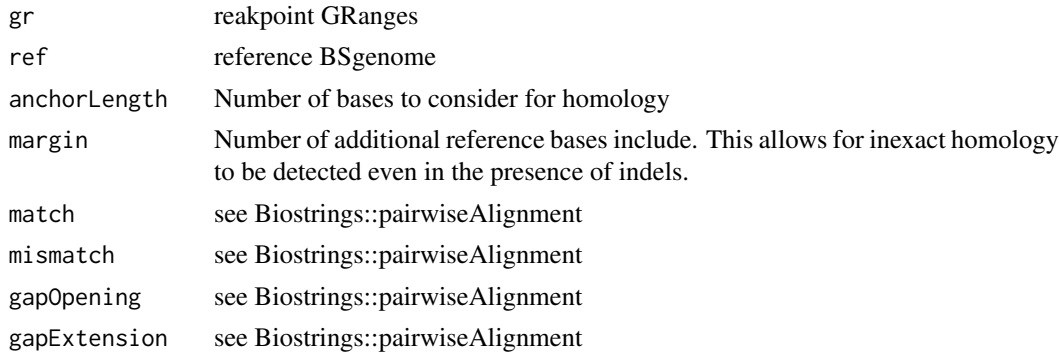

# Value

A dataframe containing the length of inexact homology between the breakpoint sequence and the reference.

<span id="page-11-0"></span>

<span id="page-12-0"></span>countBreakpointOverlaps

*Counting overlapping breakpoints between two breakpoint sets*

#### Description

Counting overlapping breakpoints between two breakpoint sets

# Usage

```
countBreakpointOverlaps(
  querygr,
  subjectgr,
  countOnlyBest = FALSE,
  breakpointScoreColumn = "QUAL",
  maxgap = -1L,
  minoverlap = 0L,
  ignore.strand = FALSE,
  sizemargin = NULL,
  restrictMarginToSizeMultiple = NULL
\lambda
```
#### Arguments

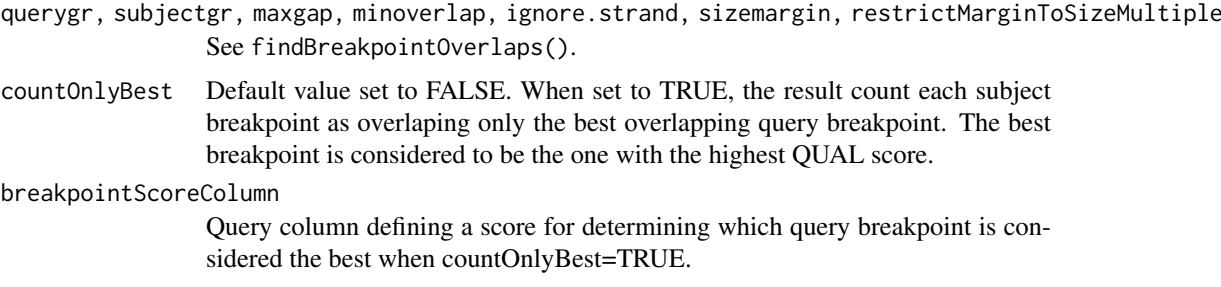

#### Details

countBreakpointOverlaps() returns the number of overlaps between breakpoint objects, based on the output of findBreakpointOverlaps(). See GenomicRanges::countOverlaps-methods

## Value

An integer vector containing the tabulated query overlap hits.

#### Examples

```
truth_vcf = VariantAnnotation::readVcf(system.file("extdata", "na12878_chr22_Sudmunt2015.vcf", package = "Stı
crest_vcf = VariantAnnotation::readVcf(system.file("extdata", "na12878_chr22_crest.vcf", package = "Structura
caller_bpgr = breakpointRanges(crest_vcf)
caller_bpgr$true_positive = countBreakpointOverlaps(caller_bpgr, breakpointRanges(truth_vcf),
 maxgap=100, sizemargin=0.25, restrictMarginToSizeMultiple=0.5, countOnlyBest=TRUE)
```
<span id="page-13-0"></span>

Extracts the element of each element at the given position

# Usage

```
elementExtract(x, offset = 1)
```
#### Arguments

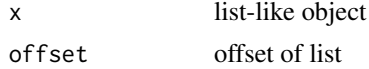

# Value

The element of each element at given positions.

```
extractBreakpointSequence
```
*Extracts the breakpoint sequence.*

#### Description

Extracts the breakpoint sequence.

#### Usage

```
extractBreakpointSequence(gr, ref, anchoredBases, remoteBases = anchoredBases)
```
#### Arguments

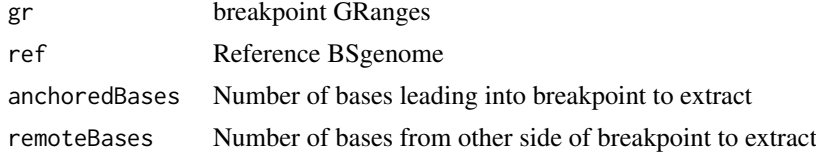

## Details

The sequence is the sequenced traversed from the reference anchor bases to the breakpoint. For backward (-) breakpoints, this corresponds to the reverse compliment of the reference sequence bases.

## Value

Breakpoint sequence around the variant position.

<span id="page-14-0"></span>extractReferenceSequence

*Returns the reference sequence around the breakpoint position*

# Description

Returns the reference sequence around the breakpoint position

# Usage

```
extractReferenceSequence(
  gr,
  ref,
  anchoredBases,
  followingBases = anchoredBases
\mathcal{L}
```
# Arguments

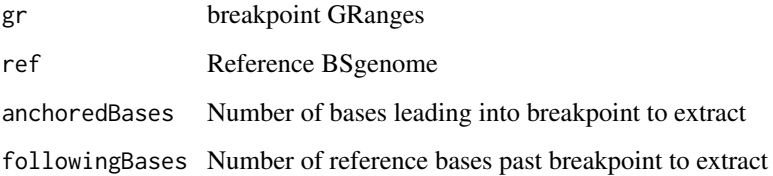

#### Details

The sequence is the sequenced traversed from the reference anchor bases to the breakpoint. For backward (-) breakpoints, this corresponds to the reverse compliment of the reference sequence bases.

#### Value

Reference sequence around the breakpoint position.

findBreakpointOverlaps

*Finding overlapping breakpoints between two breakpoint sets*

# Description

Finding overlapping breakpoints between two breakpoint sets

## Usage

```
findBreakpointOverlaps(
 query,
 subject,
 maxgap = -1L,
 minoverlap = 0L,
  ignore.strand = FALSE,
 sizemargin = NULL,
 restrictMarginToSizeMultiple = NULL
\lambda
```
# Arguments

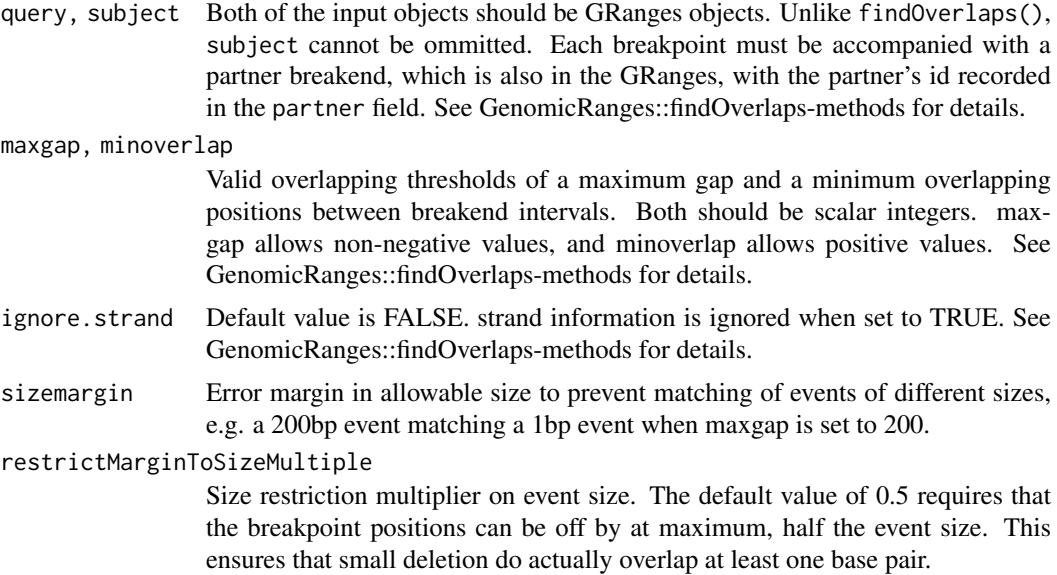

# Details

findBreakpointOverlaps() is an efficient adaptation of findOverlaps-methods() for breakend ranges. It searches for overlaps between breakpoint objects, and return a matrix including index of overlapping ranges as well as error stats. All breakends must have their partner breakend included in the partner field. A valid overlap requires that breakends on boths sides meets the overlapping requirements.

See GenomicRanges::findOverlaps-methods for details of overlap calculation.

#### Value

A dataframe containing index and error stats of overlapping breakpoints.

#### Examples

```
#reading in VCF files
query.file <- system.file("extdata", "gridss-na12878.vcf", package = "StructuralVariantAnnotation")
subject.file <- system.file("extdata", "gridss.vcf", package = "StructuralVariantAnnotation")
query.vcf <- VariantAnnotation::readVcf(query.file, "hg19")
subject.vcf <- VariantAnnotation::readVcf(subject.file, "hg19")
#parsing vcfs to GRanges objects
```

```
query.gr <- breakpointRanges(query.vcf)
subject.gr <- breakpointRanges(subject.vcf)
#find overlapping breakpoint intervals
findBreakpointOverlaps(query.gr, subject.gr)
findBreakpointOverlaps(query.gr, subject.gr, ignore.strand=TRUE)
findBreakpointOverlaps(query.gr, subject.gr, maxgap=100, sizemargin=0.5)
```
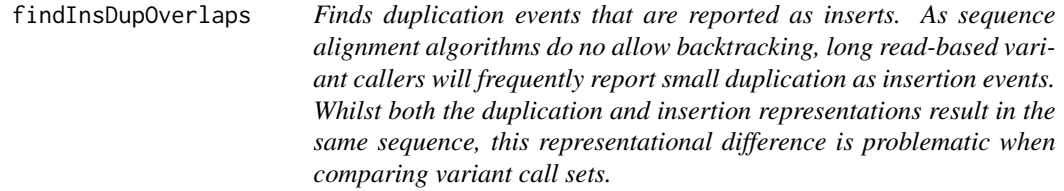

WARNING: this method does not yet check that the inserted sequence actually matched the duplicated sequence.

## Usage

```
findInsDupOverlaps(query, subject, maxgap = -1L, maxsizedifference = 0L)
```
# Arguments

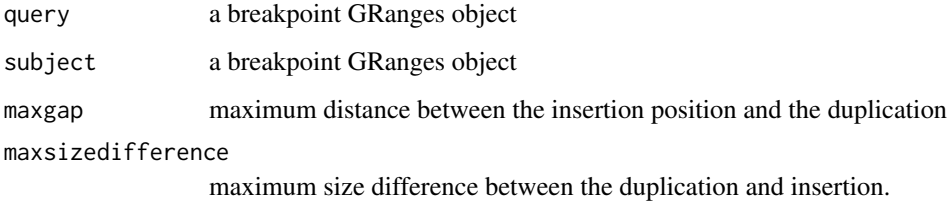

#### Value

Hits object containing the ordinals of the matching breakends in the query and subject

isStructural *Determining whether the variant is a structural variant*

# Description

Determining whether the variant is a structural variant

#### Usage

```
isStructural(x, ...)
## S4 method for signature 'CollapsedVCF'
isStructural(x, ..., singleAlthough = TRUE)## S4 method for signature 'ExpandedVCF'
isStructural(x, ...)
## S4 method for signature 'VCF'
isStructural(x, ...)
```
# Arguments

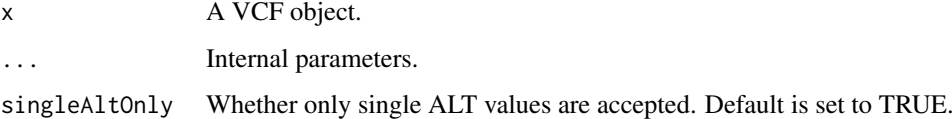

#### Details

The function takes a VCF object as input, and returns a logical value for each row, determining whether the variant is a structural variant.

# Value

A logical list of which the length is the same with the input object.

## Methods (by class)

- CollapsedVCF: Determining whether a CollapsedVCF object is a strucrual variant. Only single ALT values are accepted.
- ExpandedVCF: Determining whether a ExpandedVCF object is a structural variant.
- VCF: Determining whether a VCF object is a structural variant.

#### Examples

```
vcf.file <- system.file("extdata", "gridss.vcf", package = "StructuralVariantAnnotation")
vcf <- VariantAnnotation::readVcf(vcf.file, "hg19")
isStructural(vcf)
```
isSymbolic *Determining whether the variant is a symbolic allele.*

# Description

Determining whether the variant is a symbolic allele.

<span id="page-17-0"></span>

#### <span id="page-18-0"></span>partner that the contract of the contract of the contract of the contract of the contract of the contract of the contract of the contract of the contract of the contract of the contract of the contract of the contract of t

#### Usage

```
isSymbolic(x, ...)
## S4 method for signature 'CollapsedVCF'
isSymbolic(x, ..., singleAltOnly = TRUE)
## S4 method for signature 'ExpandedVCF'
isSymbolic(x, ...)
```
#### Arguments

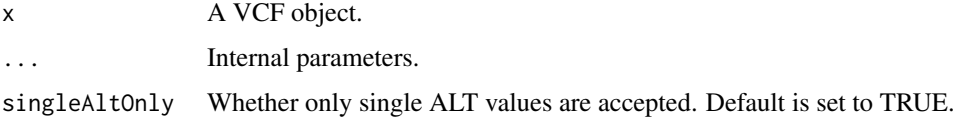

#### Details

The function takes a VCF object as input, and returns a logical value for each row, determining whether the variant is a symbolic allele.

# Value

A logical list of which the length is the same with the input object.

#### Methods (by class)

- CollapsedVCF: Determining whether a CollapsedVCF object is a symbolic allele. Only single ALT values are accepted.
- ExpandedVCF: Determining whether a ExpandedVCF object is a symbolic allele

#### Examples

```
vcf.file <- system.file("extdata", "gridss.vcf", package = "StructuralVariantAnnotation")
vcf <- VariantAnnotation::readVcf(vcf.file, "hg19")
isSymbolic(vcf)
```
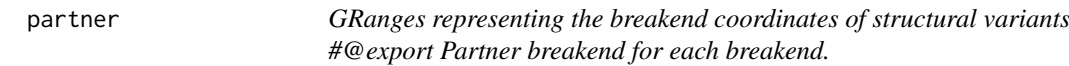

#### Description

GRanges representing the breakend coordinates of structural variants #@export Partner breakend for each breakend.

# Usage

```
partner(gr, selfPartnerSingleBreakends = FALSE)
```
# Arguments

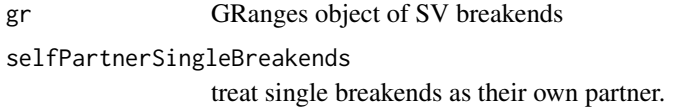

#### Details

All breakends must have their partner breakend included in the GRanges.

# Value

A GRanges object in which each entry is the partner breakend of those in the input object.

#### Examples

```
#reading in a VCF file as \code{vcf}
vcf.file <- system.file("extdata", "gridss.vcf", package = "StructuralVariantAnnotation")
vcf <- VariantAnnotation::readVcf(vcf.file, "hg19")
#parsing \code{vcf} to GRanges object \code{gr}
gr <- breakpointRanges(vcf)
#output partner breakend of each breakend in \code{gr}
partner(gr)
```
simpleEventLength *Length of event if interpreted as an isolated breakpoint.*

# Description

Length of event if interpreted as an isolated breakpoint.

# Usage

```
simpleEventLength(gr)
```
#### Arguments

gr breakpoint GRanges object

#### Value

Length of the simplest explaination of this breakpoint/breakend.

<span id="page-19-0"></span>

<span id="page-20-0"></span>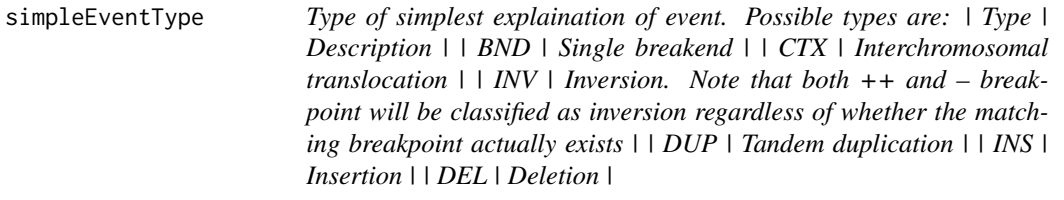

Type of simplest explaination of event. Possible types are: | Type | Description | | BND | Single breakend | | CTX | Interchromosomal translocation | | INV | Inversion. Note that both ++ and – breakpoint will be classified as inversion regardless of whether the matching breakpoint actually exists | | DUP | Tandem duplication | | INS | Insertion | | DEL | Deletion |

#### Usage

```
simpleEventType(gr, insertionLengthThreshold = 0.5)
```
#### Arguments

gr breakpoint GRanges object

insertionLengthThreshold

portion of inserted bases compared to total event size to be classified as an insertion. For example, a 5bp deletion with 5 inserted bases will be classified as an INS event.

#### Value

Type of simplest explaination of event

StructuralVariantAnnotation

*StructuralVariantAnnotation: a package for SV annotation*

#### Description

StructuralVariantAnnotation contains useful helper functions for reading and interpreting structural variants calls. The packages contains functions for parsing VCFs from a number of popular caller as well as functions for dealing with breakpoints involving two separate genomic loci. The package takes a 'GRanges' based breakend-centric approach.

#### Details

\* Parse VCF objects with the 'breakpointRanges()' and 'breakendRanges()'functions. \* Find breakpoint overlaps with the 'findBreakpointOverlaps()' and 'countBreakpointOverlaps()' functions. \* Generate BEDPE files for circos plot with 'breakpointgr2pairs()' function.  $*$  ...

For more details on the features of StructuralVariantAnnotation, read the vignette: 'browseVignettes(package = "StructuralVariantAnnotation")'

<span id="page-21-0"></span>

Replaces the NA values in a with corresponding values in b

# Usage

a %na% b

## Arguments

a, b objects to be tested or coerced.

#### Value

The altered object.

%null% *Uses b if a is NULL*

# Description

Uses b if a is NULL

# Usage

a %null% b

# Arguments

a, b objects to be tested or coerced.

# Value

An un-null object.

# <span id="page-22-0"></span>**Index**

```
.breakpointRanges (breakpointRanges), 10
.constrict, 2
.isSymbolic, 3
.pairwiseLCPrefix, 3
.svLen, 4
.testfile, 4
.testrecord, 5
.toVcfBreakendNotationAlt, 5
.unXStringSet, 6
%na%, 22
%null%, 22
align_breakpoints, 6
breakendRanges, 7
breakendRanges,VCF-method
        (breakendRanges), 7
breakpointgr2bedpe, 8
breakpointgr2pairs, 8
breakpointGRangesToVCF, 10
breakpointRanges, 10
breakpointRanges,VCF-method
        (breakpointRanges), 10
calculateReferenceHomology, 12
countBreakpointOverlaps, 13
elementExtract, 14
extractBreakpointSequence, 14
extractReferenceSequence, 15
findBreakpointOverlaps, 15
findInsDupOverlaps, 17
isStructural, 17
isStructural,CollapsedVCF-method
        (isStructural), 17
isStructural,ExpandedVCF-method
        (isStructural), 17
isStructural,VCF-method (isStructural),
        17
isSymbolic, 18
isSymbolic,CollapsedVCF-method
```
*(*isSymbolic*)*, [18](#page-17-0)

isSymbolic,ExpandedVCF-method *(*isSymbolic*)*, [18](#page-17-0)

```
pairs2breakpointgr
        (breakpointgr2pairs), 8
partner, 19
```
simpleEventLength, [20](#page-19-0) simpleEventType, [21](#page-20-0) StructuralVariantAnnotation, [21](#page-20-0)